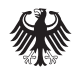

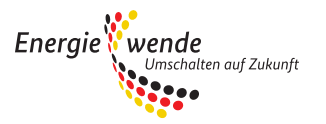

## Förderübersicht Wärmepumpe (Basis-, Innovations- und Zusatzförderung)

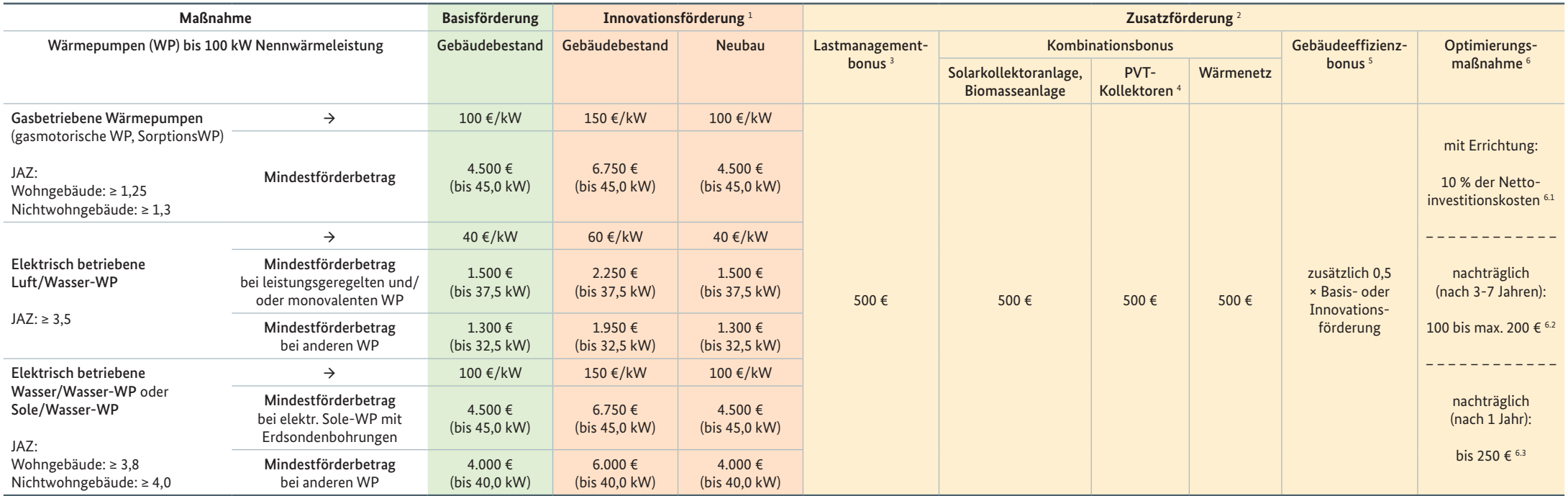

∙ Es gelten die Bestimmungen der Richtlinien vom 11. März 2015

∙ Gebäudebestand: Ein Gebäude, in dem zum Zeitpunkt der Inbetriebnahme der beantragten Anlage seit mehr als zwei Jahren ein anderes Heizungs- oder Kühlsystem installiert ist.

∙ Die hier beschriebenen Voraussetzungen sind nicht abschließend. Die vollständigen Fördervoraussetzungen finden Sie auf der BAFA-Homepage unter der Rubrik "Heizen mit Erneuerbaren Energien".

1 Innovationsförderung: Voraussetzung ist eine verbesserte Systemeffizienz oder eine höhere Jahresarbeitszahl (JAZ) der beantragten Wärmepumpe: elektrisch betriebene Wärmepumpen mind. 4,5, gasmotorisch betriebene Wärmepumpen mind. 1,5

2 Die verschiedenen Zusatzförderungen können zusätzlich zur Basis- und Innovationsförderung gewährt werden und sind miteinander kumulierbar. Ausnahme: Gebäudeeffizienzbonus und Optimierungsmaßnahme nur im Gebäudebestand.

3 Die Wärmepumpenanlage ist lastmanagementfähig. Voraussetzung: Errichtung eines Pufferspeichers mit mind. 30 Ltr./kW und das Zertifikat "Smart Grid Ready". 4 PVT-Kollektoren und andere nicht förderfähige Solarkollektoranlagen (gilt nicht für reine Photovoltaikanlagen) müssen einen Beitrag als Wärmequelle für die Wärmepumpe leisten. Bruttokollektorfläche mind. 7,0 m².

5 Bonus für effiziente Wohngebäude im Gebäudebestand. Voraussetzungen: Anforderungen an ein KfW-Effizienzhaus 55 (d. h. der auf die wärmeübertragende Umfassungsfläche bezogene Transmissions-wärmeverlust beträgt maximal das 0,7-fache des entsprechenden Wertes des jeweiligen Referenzgebäudes; es gelten die Höchstwerte der EnEV 2013 Anlage 1 Tabelle 2), hydraulischer Abgleich, Anpassung der Heizkurve, Online-Bestätigung eines zugelassenen Sachverständigen.

6 Einzelmaßnahmen zur energetischen Optimierung der Heizungsanlage und der Warmwasserbereitung in Bestandsgebäuden.

6.1 Zusammen mit der Errichtung einer Wärmepumpe. Begrenzung auf höchstens 50 % der Basis- oder Innovationsförderung.

6.2 Nachträglich nach 3 bis 7 Jahre nach Inbetriebnahme. Begrenzung auf die Höhe der förderfähigen Kosten.

6.3 Nachträglich nach mind. einem Jahr (Wärmepumpencheck). Begrenzung auf die Höhe der förderfähigen Kosten.